# Applications of Pointers (1A)

Young Won Lim 6/7/18 Copyright (c) 2010 - 2018 Young W. Lim.

Permission is granted to copy, distribute and/or modify this document under the terms of the GNU Free Documentation License, Version 1.2 or any later version published by the Free Software Foundation; with no Invariant Sections, no Front-Cover Texts, and no Back-Cover Texts. A copy of the license is included in the section entitled "GNU Free Documentation License".

Please send corrections (or suggestions) to youngwlim@hotmail.com.

This document was produced by using LibreOffice.

Young Won Lim 6/7/18

### Variables and their addresses

|                         | address | data |
|-------------------------|---------|------|
| int <mark>a</mark> ;    | &a      | a    |
| int * <mark>p</mark> ;  | &p      | р    |
| int ** <mark>q</mark> ; | &q      | q    |

### Initialization of Variables

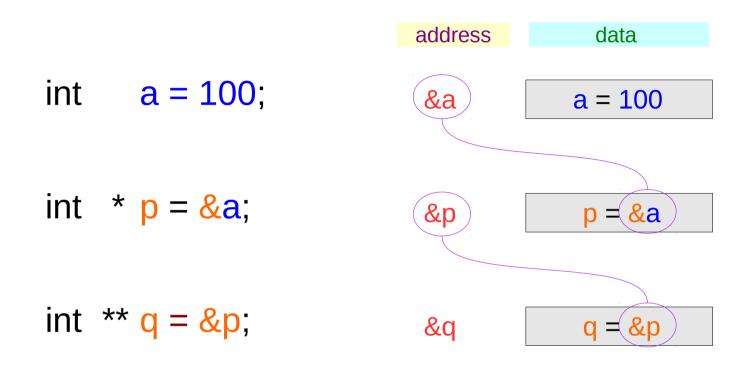

### **Traditional arrow notations**

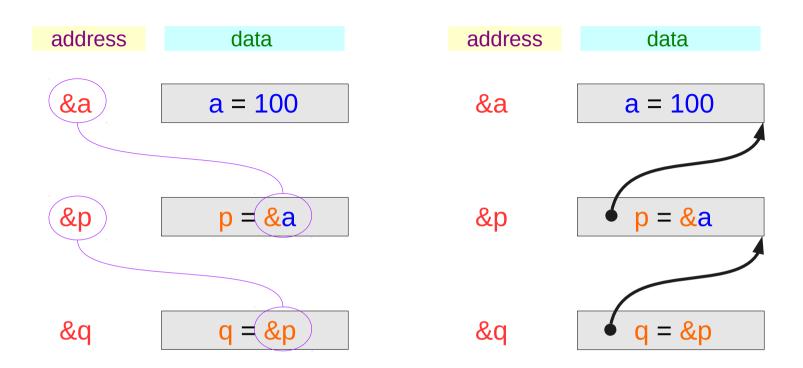

### Pointed addresses : p, q

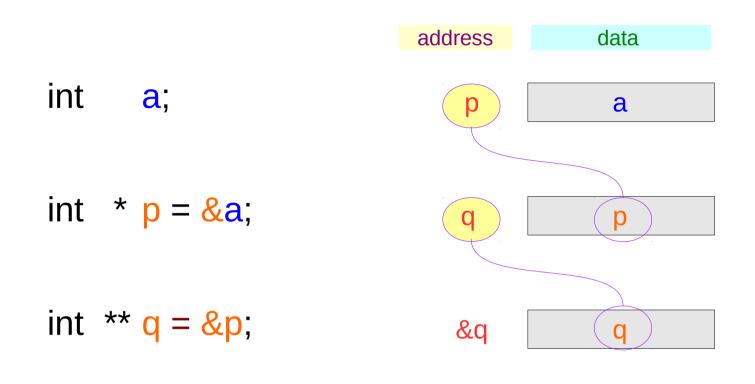

#### Dereferenced Variables : \*p

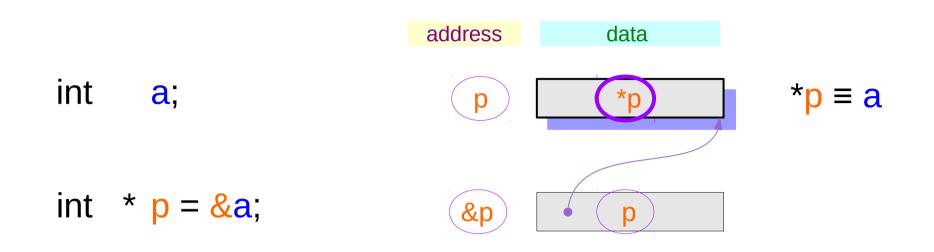

int \*\* q = &p;

| int <mark>a</mark> ; | Address<br>assignment             | Variable<br>aliasing                  |
|----------------------|-----------------------------------|---------------------------------------|
| int * p = &a         | p = & <mark>a</mark> =            | • *p ≡ a                              |
| int ** q = &p        | p ≡ &a<br>*(p) ≡ *(&a)<br>* p ≡ a | Relations after<br>address assignment |

### Dereferenced Variables : \*q, \*\*q

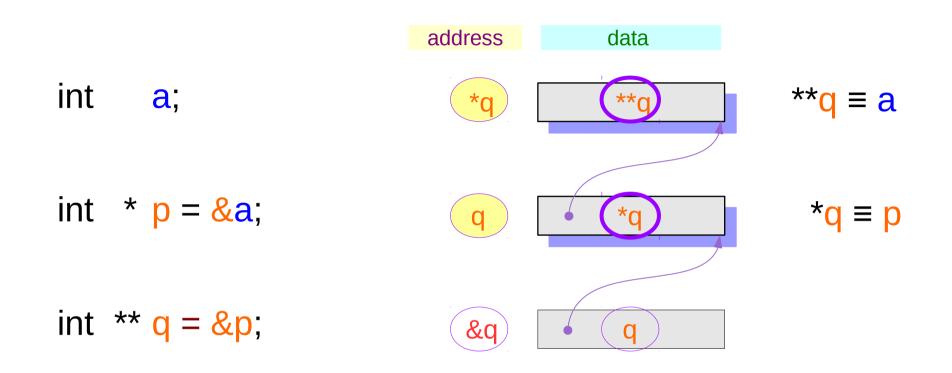

| int <mark>a</mark> ;            | AddressVariableassignmentaliasing                                                                                                    |
|---------------------------------|----------------------------------------------------------------------------------------------------|
| int * p = <mark>&amp;a</mark> ; | p = &a ➡ *p ≡ a                                                                                                    |
| int ** q = &p                   | q = &p → *q ≡ p<br>→ **q ≡ a                                                                                                    |
|                                 | $q \equiv &p \\ *(q) \equiv *(&p) \\ * q \equiv &p \\ **q \equiv &p \\ **q \equiv &*p \\ **q \equiv &a \\ \end{array}$ Relations after address assignment |

#### Two more ways to access **a** : **\*p**, **\*\*q**

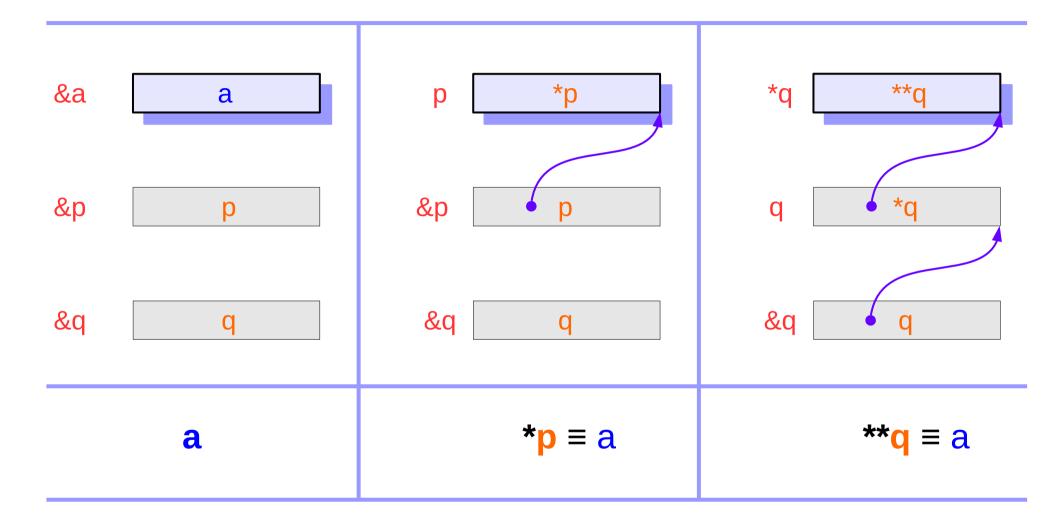

| Series : 5.                     |
|---------------------------------|
| <b>Applications of Pointers</b> |

#### Two more ways to access a : \*p, \*\*q

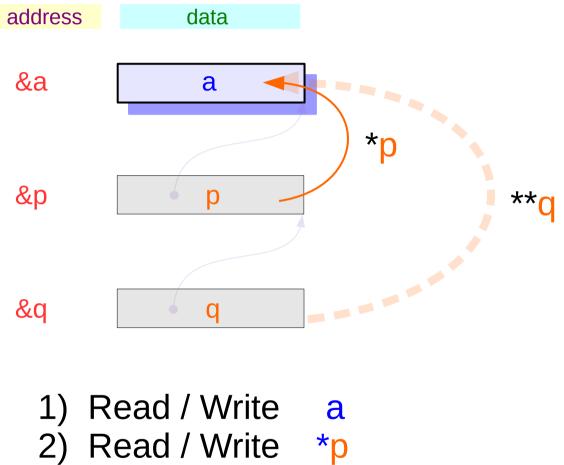

3) Read / Write \*\*q

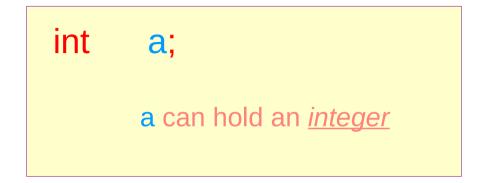

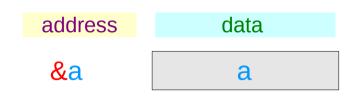

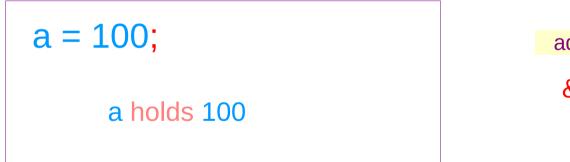

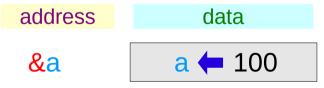

int \* p; p can hold an <u>address</u>

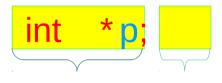

pointer to int

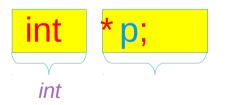

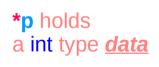

p holds an <u>address</u>

of a int type data

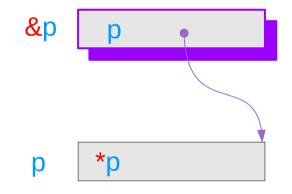

### Pointer to Pointer Variable

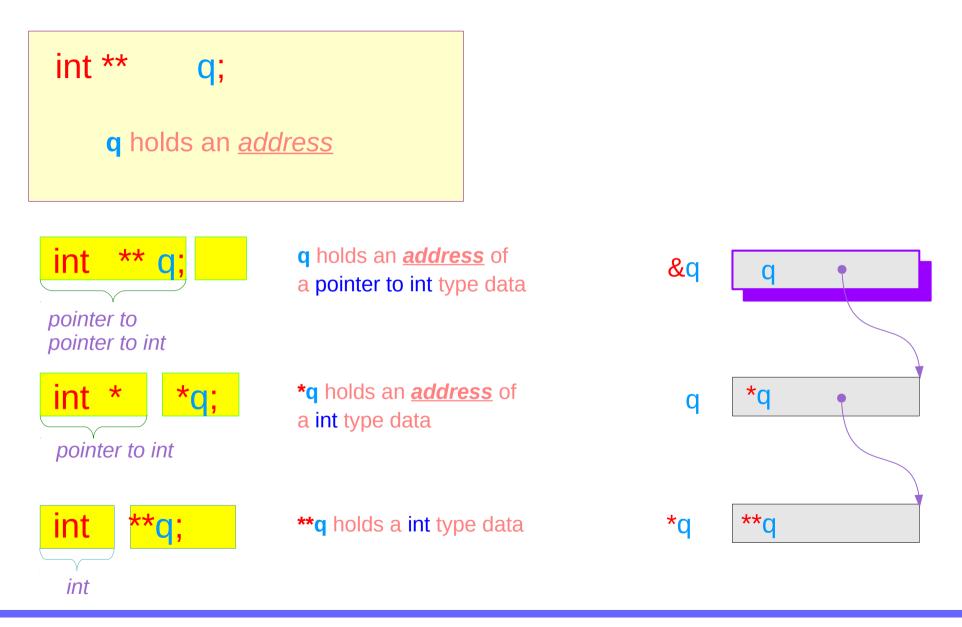

### **Pointer Variables Examples**

- int a = 200; int \* p = & a;
- int \*\* q = & p;

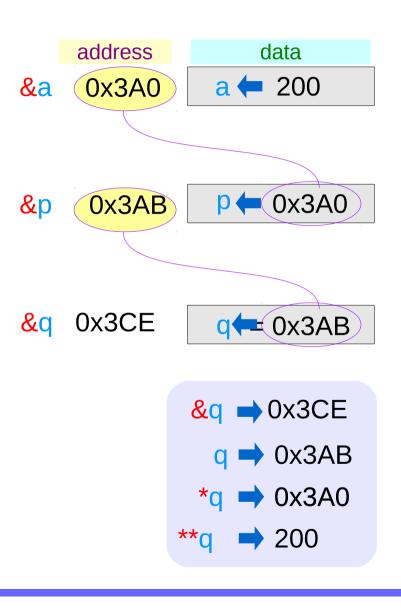

### Pointer Variable **p** with an arrow notation

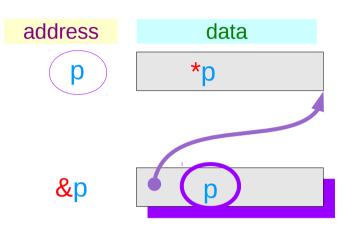

using an arrow notation

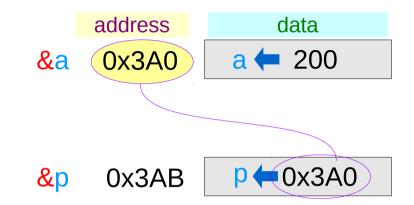

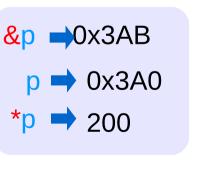

### Pointer Variable **q** with an arrow notation

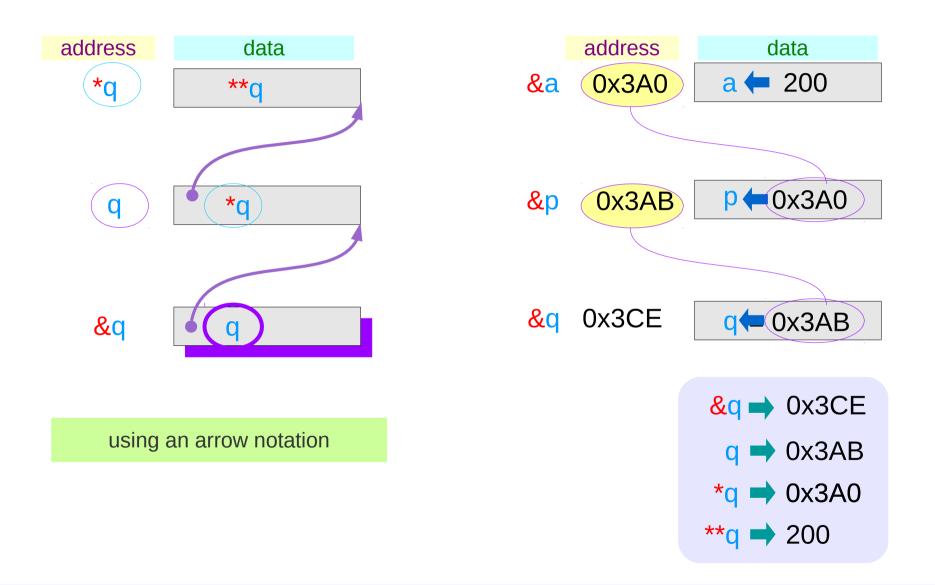

### The type view point of pointers

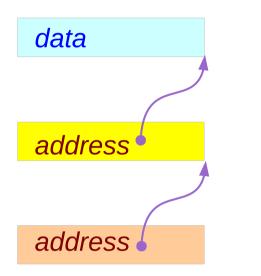

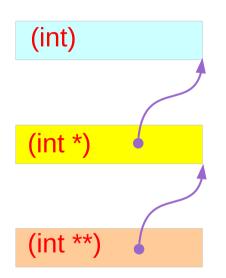

#### **Types**

### The different view points of pointers

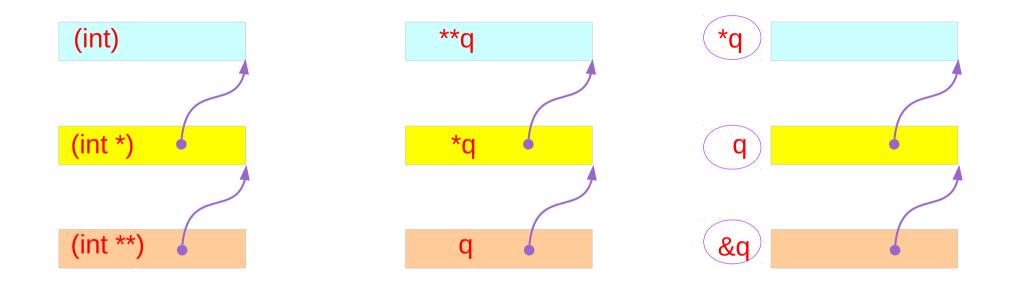

### TypesVariablesAddresses

### Single and Double Pointer Examples (1)

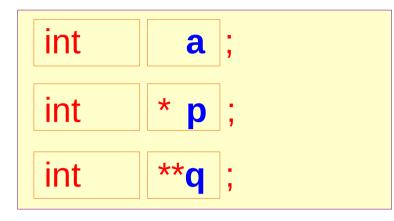

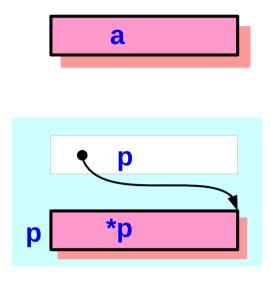

a, \*p, and \*\*q: int variables

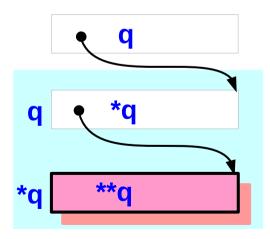

### Single and Double Pointer Examples (2)

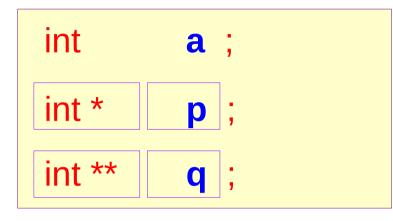

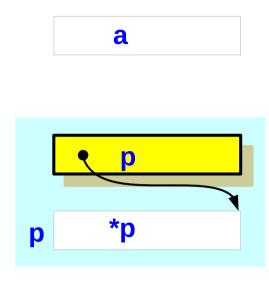

p and \*q :
int pointer variables
(singlepointers)

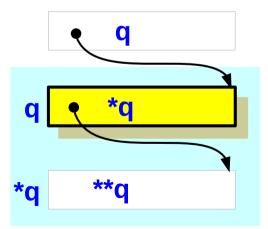

### Single and Double Pointer Examples (3)

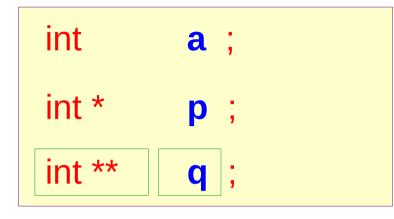

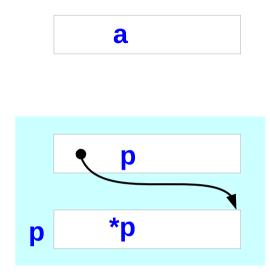

#### q : <u>double</u> int <u>pointer</u> variables

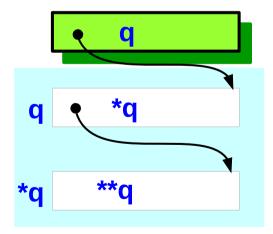

### Values of double pointer variables

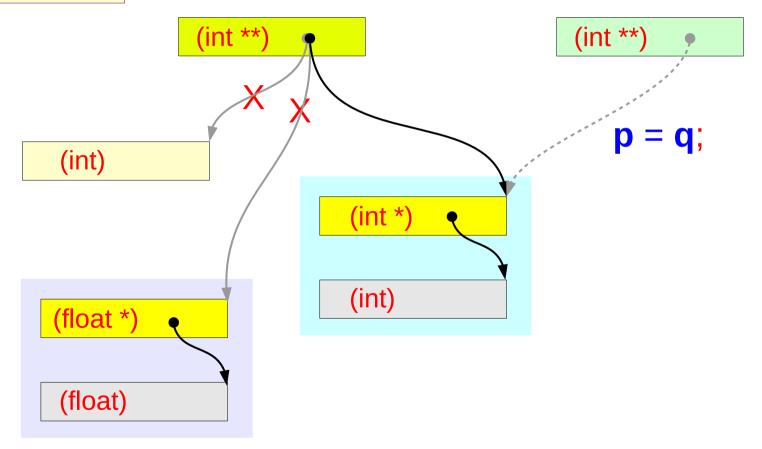

### Pointed Addresses and Data

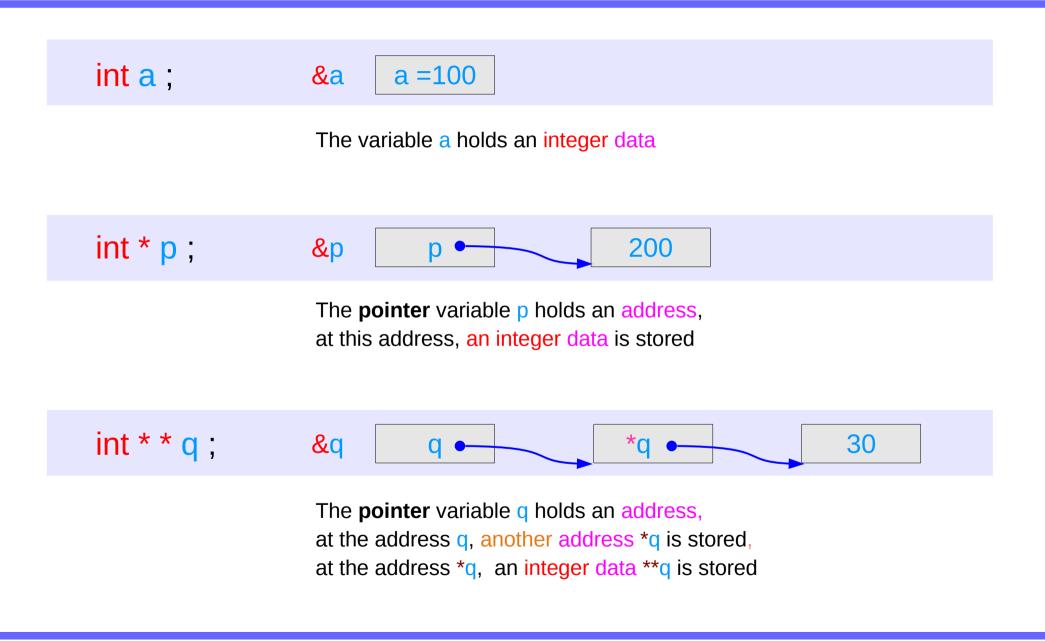

### **Dereferencing Operations**

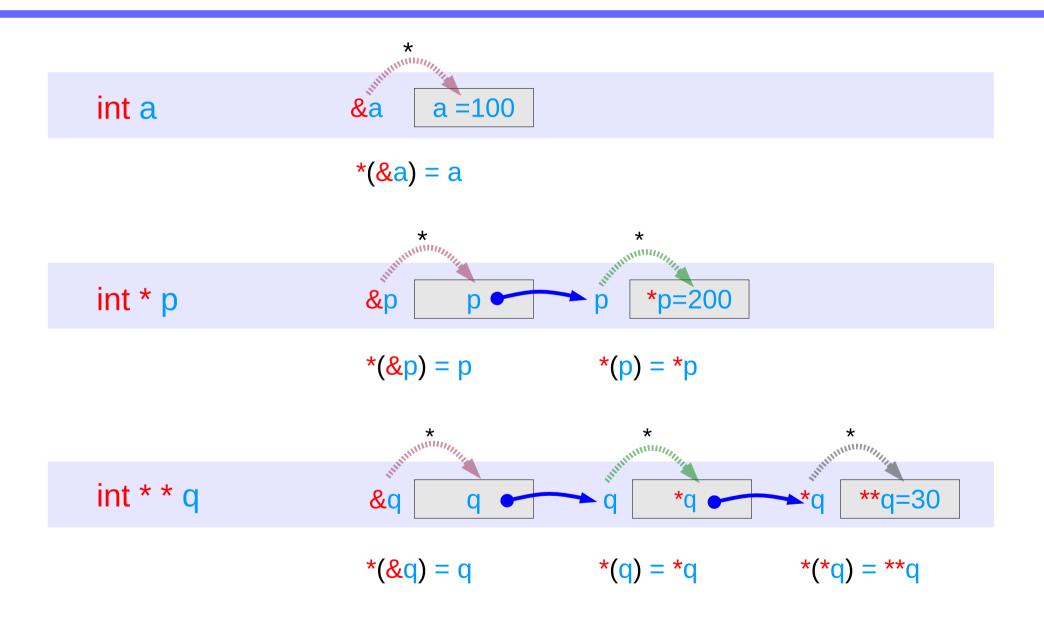

### Direct Access to an integer **a**

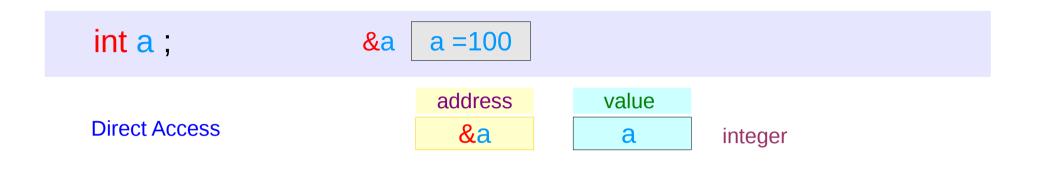

**1** memory access

### Indirect Access **\*p** to an integer **a**

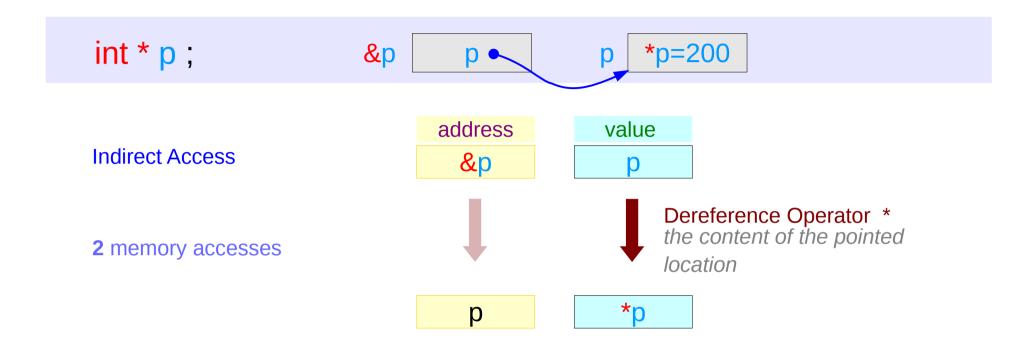

### Double Indirect Access **\*\*q** to an integer **a**

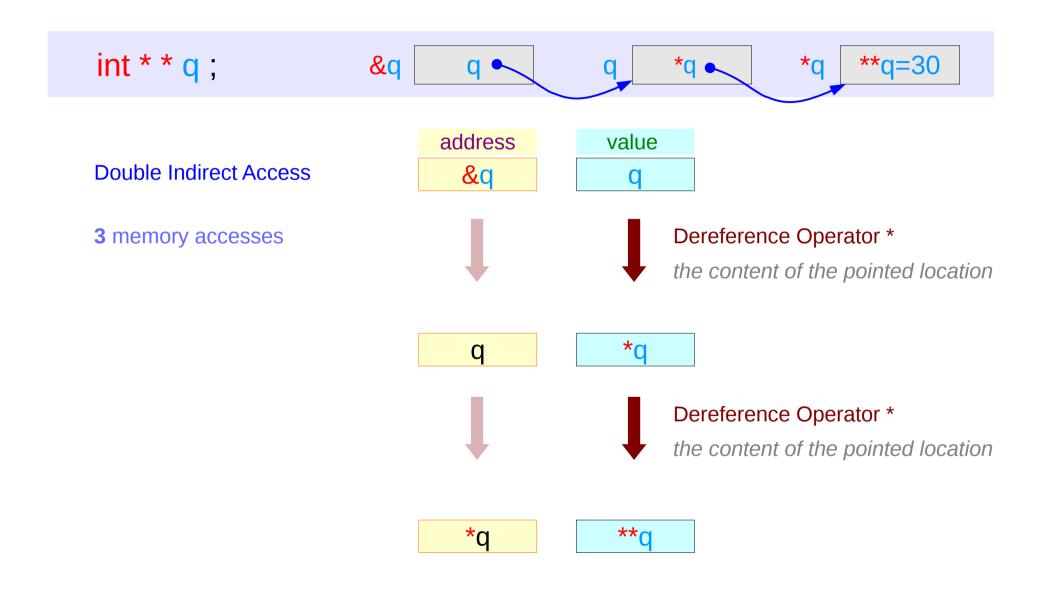

### Values of Variables

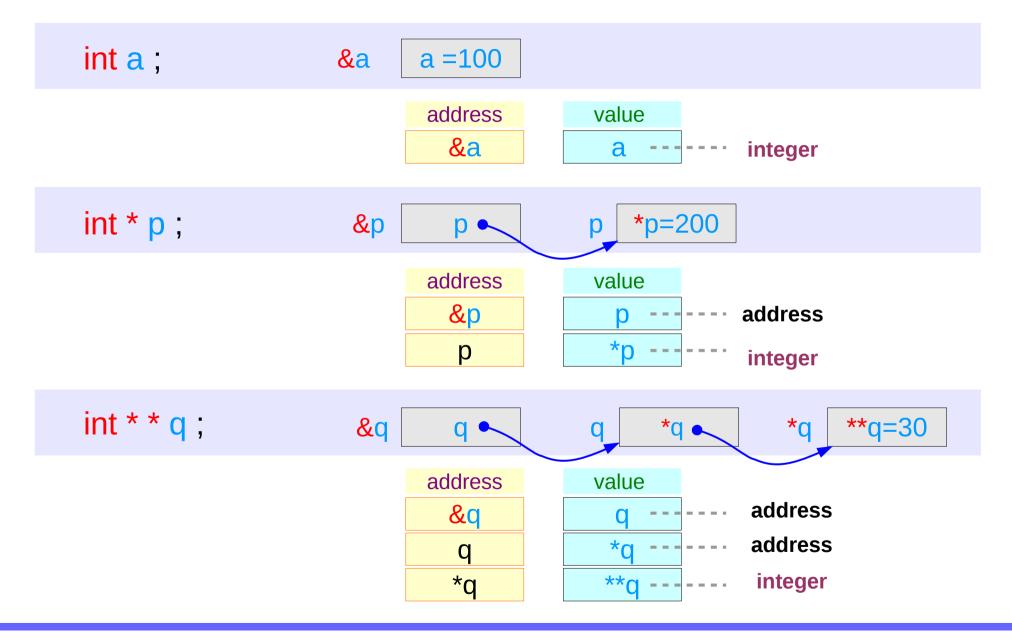

### Swapping pointers

- pass by reference
- double pointers

### Swapping integer pointers

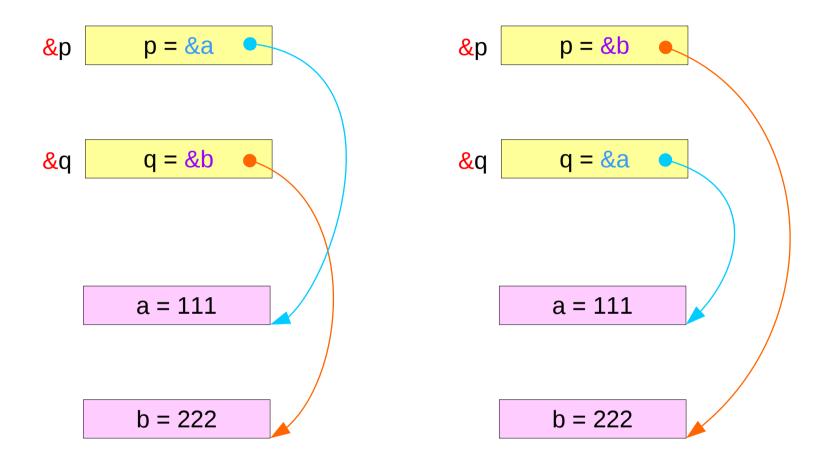

### Swapping integer pointers

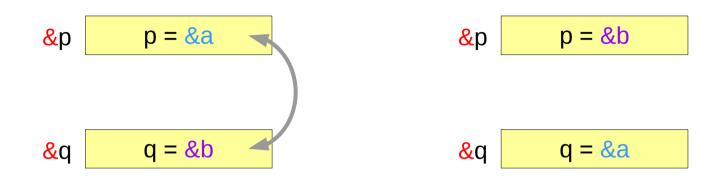

int \*p, \*q;
swap\_pointers( &p, &q );
swap\_pointers( int \*\*, int \*\* );
function prototype

### Pass by integer pointer reference

```
void swap_pointers (int **m, int **n)
{
    int* tmp;
    tmp = *m;
    *m = *n;
    *n = tmp;
}
```

| m   | int ** | n        |
|-----|--------|----------|
| *m  | int *  | *n       |
|     |        |          |
| tmp |        |          |
|     |        | *m int * |

### Array of Pointers

### Array of Pointers

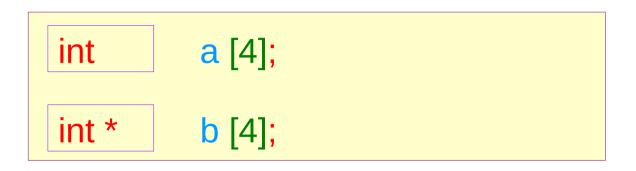

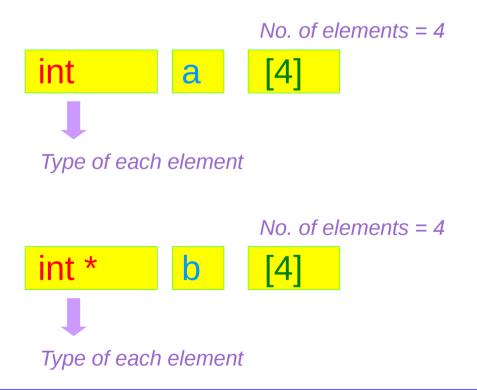

#### Array of Pointers – variable view

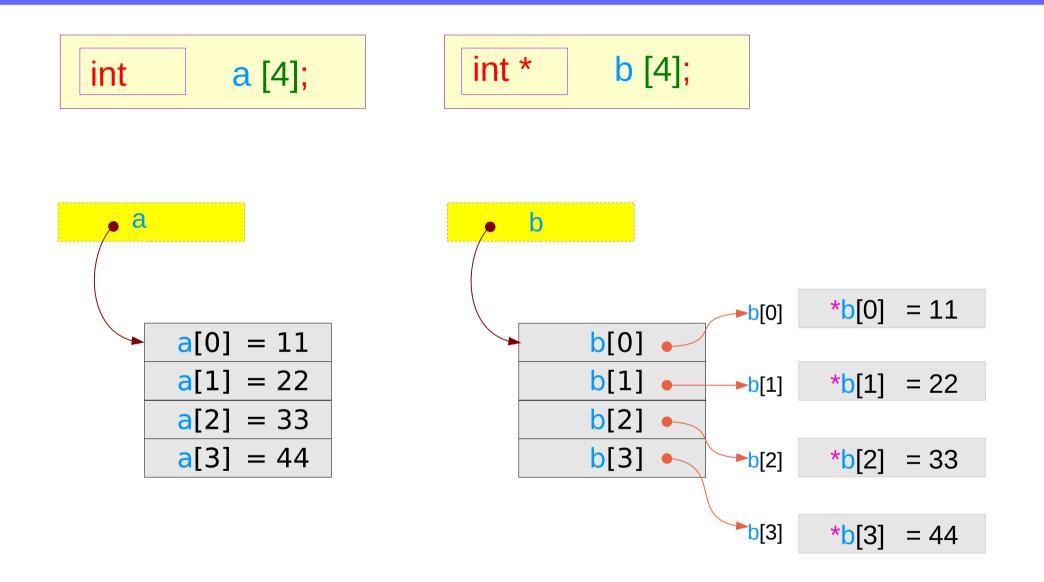

#### Array of Pointers – type view

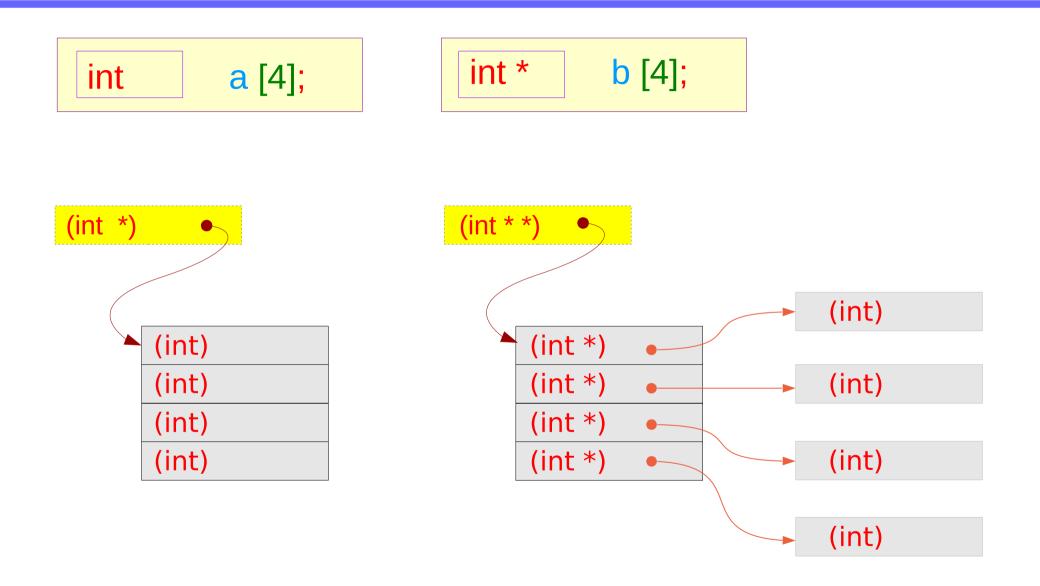

### Pointer to Arrays

### Pointer to an array – variable declarations

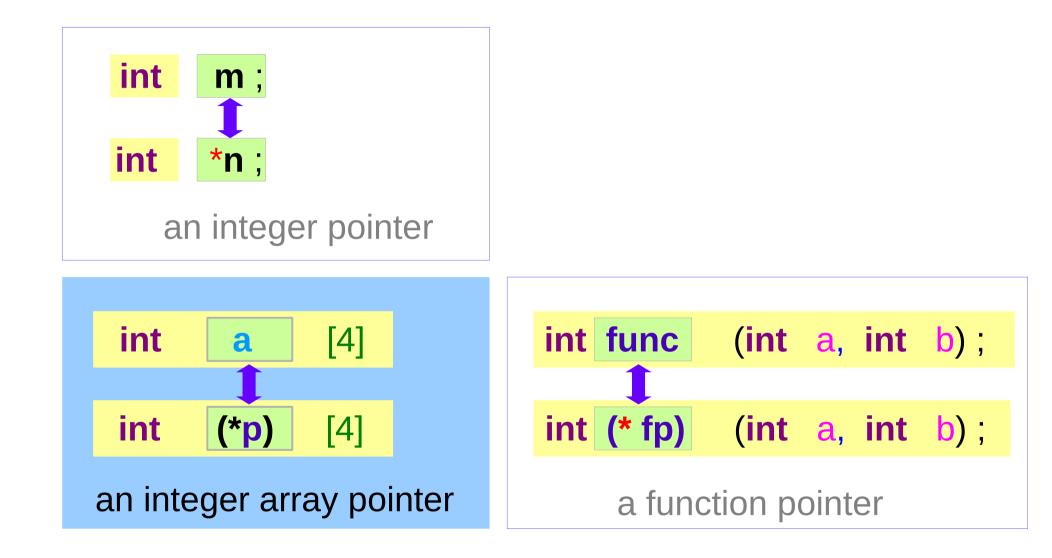

### Pointer to an array – a type view

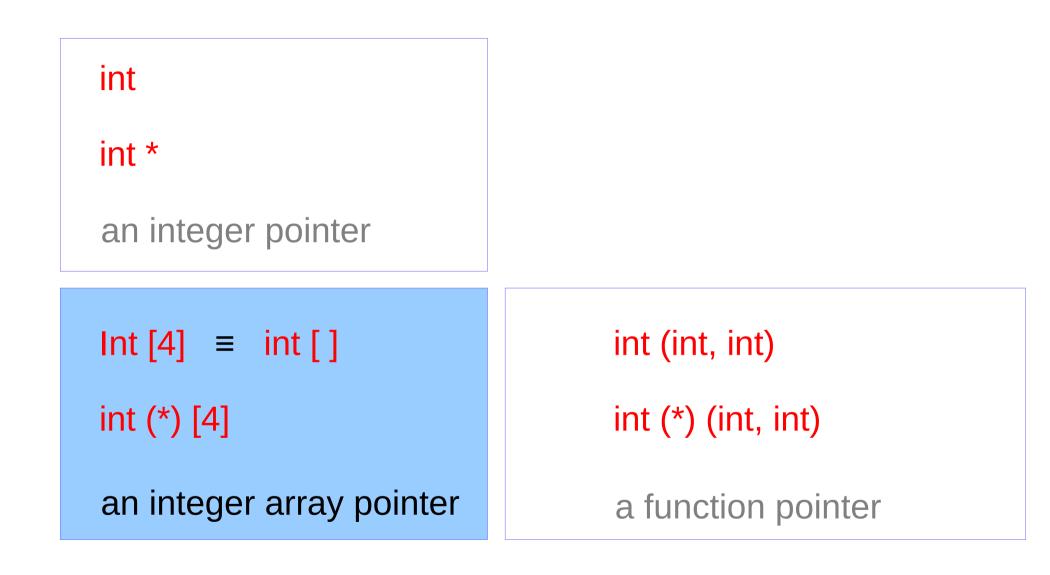

## Pointer to an Array : Assignment and Dereference

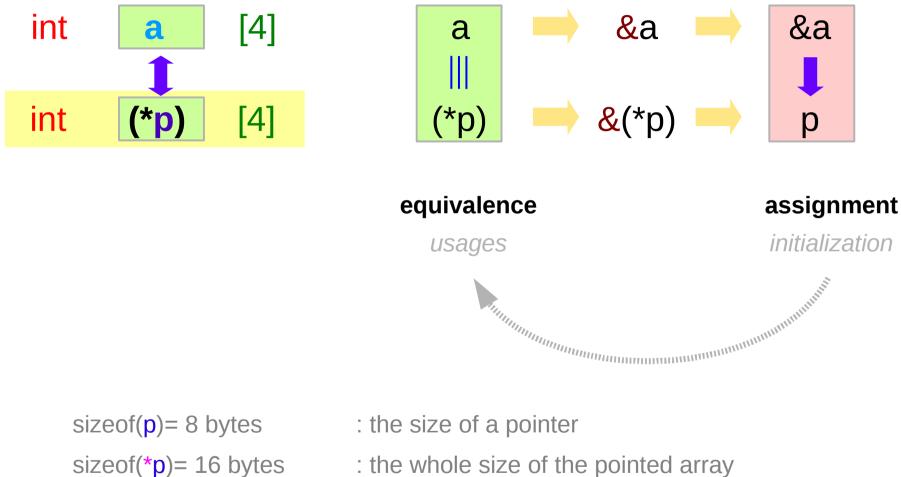

: the whole size of the pointed array

#### Pointer to an array – a variable view

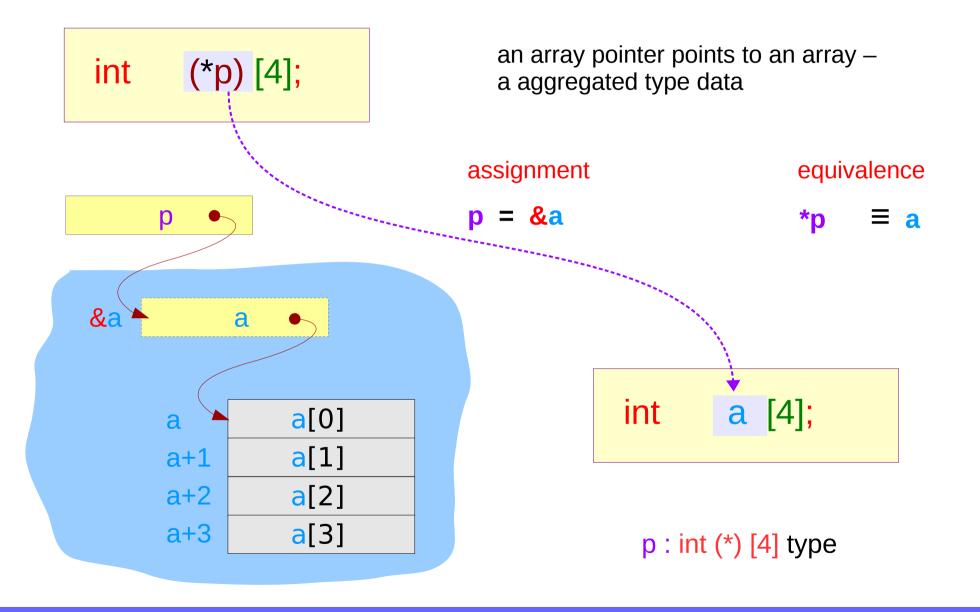

#### Pointer to an array – a variable view

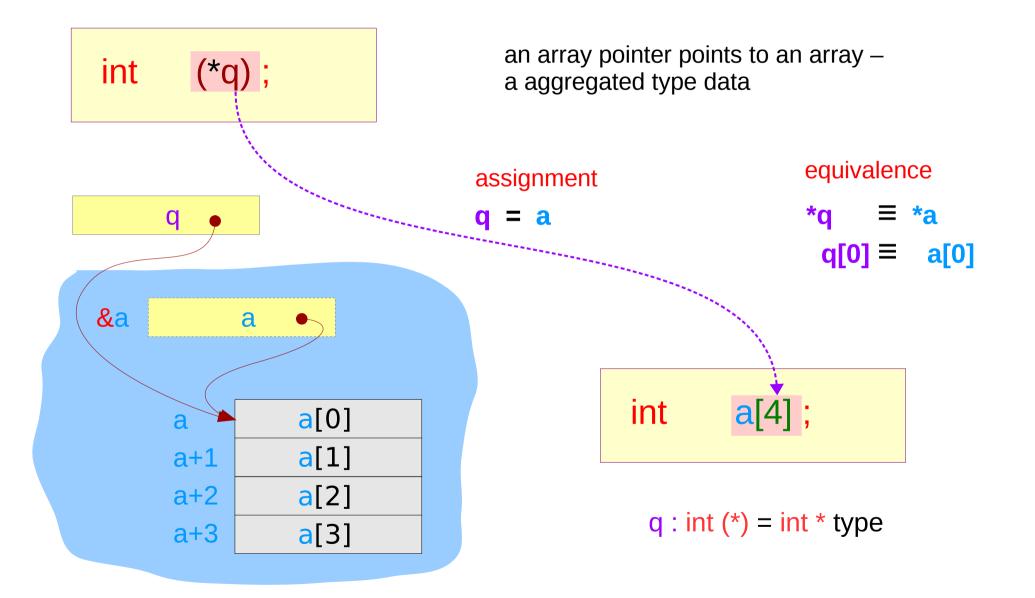

### Pointer to an array – a aggregated type view

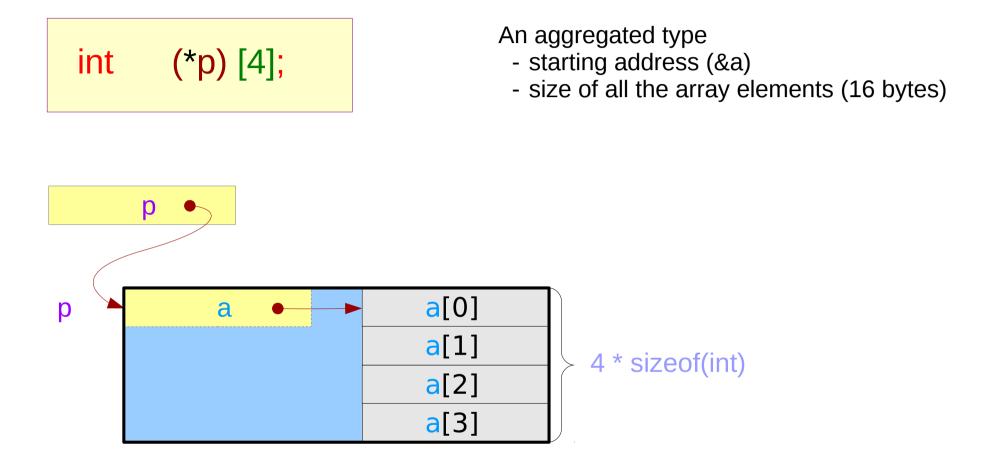

### Incrementing a pointer to an array

Address value (p+1) – Address value (p)

= (long) (p+1) - (long) (p) = 4 \* sizeof(int)

**Aggregated Type Size** 

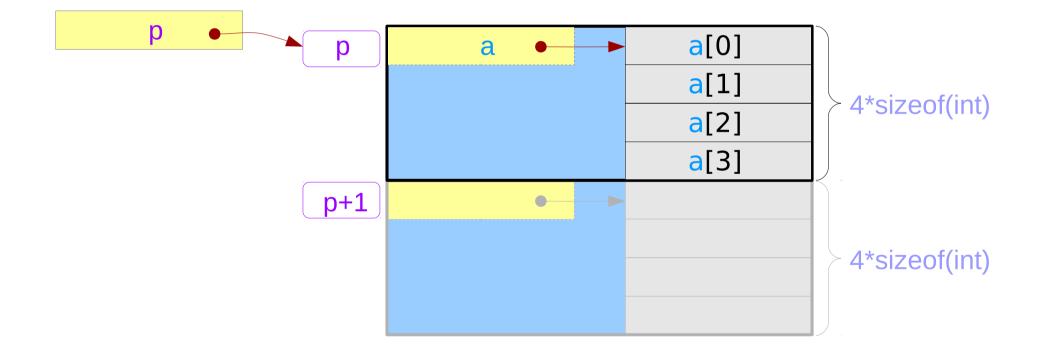

#### Pointer to an array – a variable view

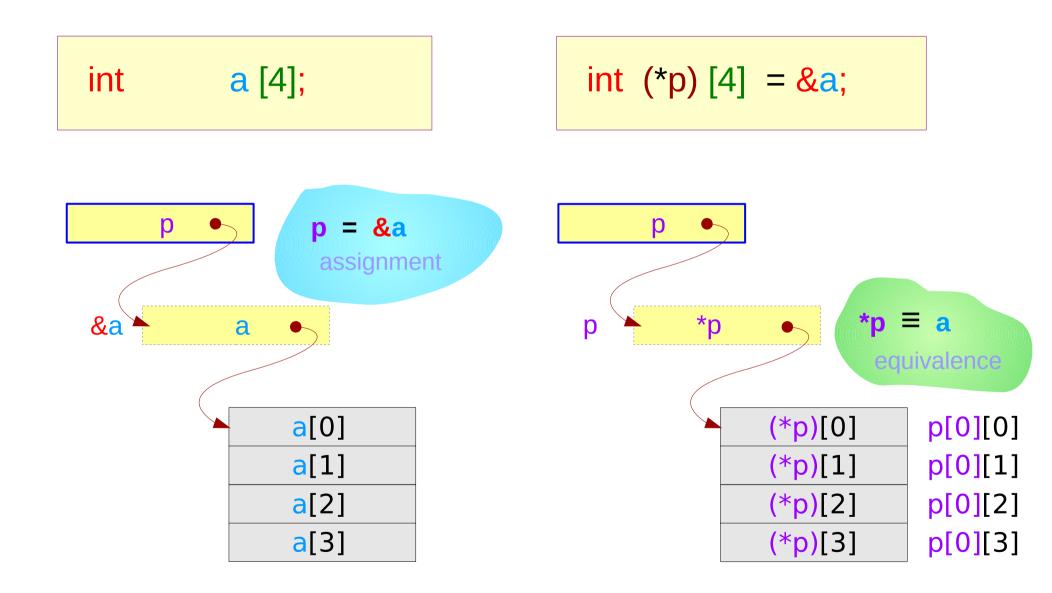

#### Pointer to an array – an extended variable view

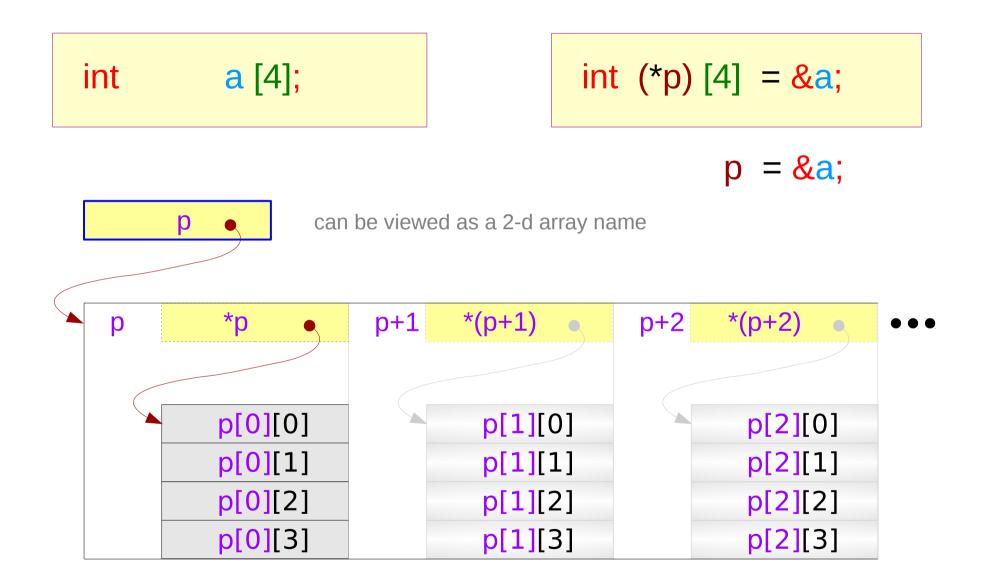

### Pointer to an array – a type view

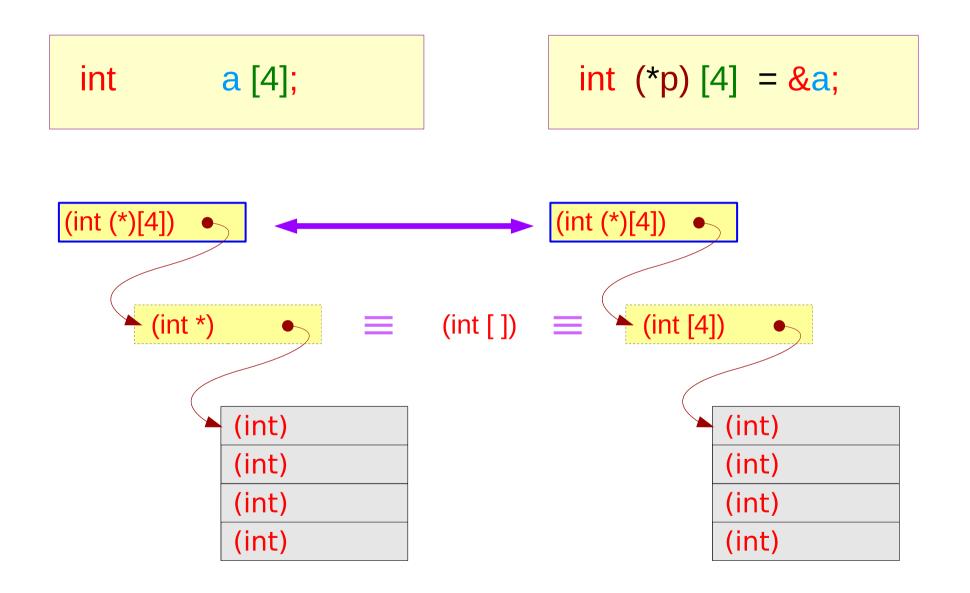

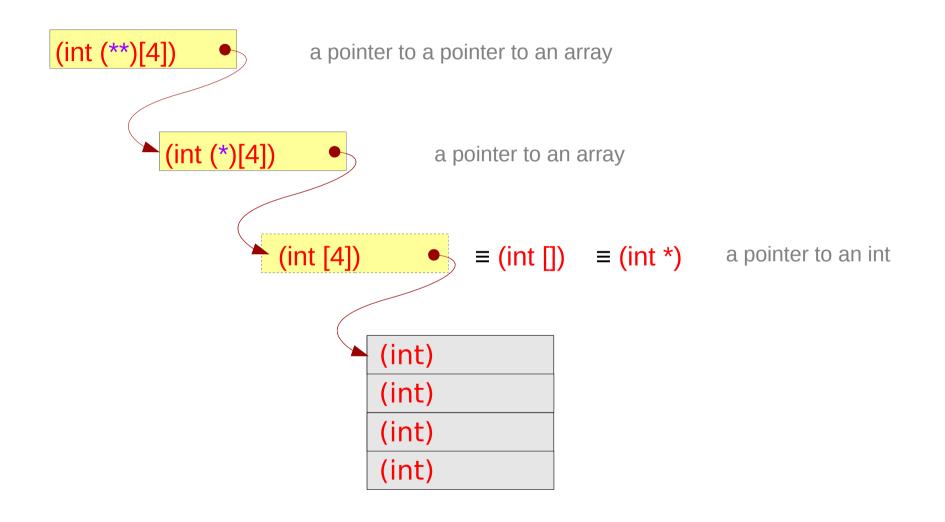

### Series of array pointers – a type view

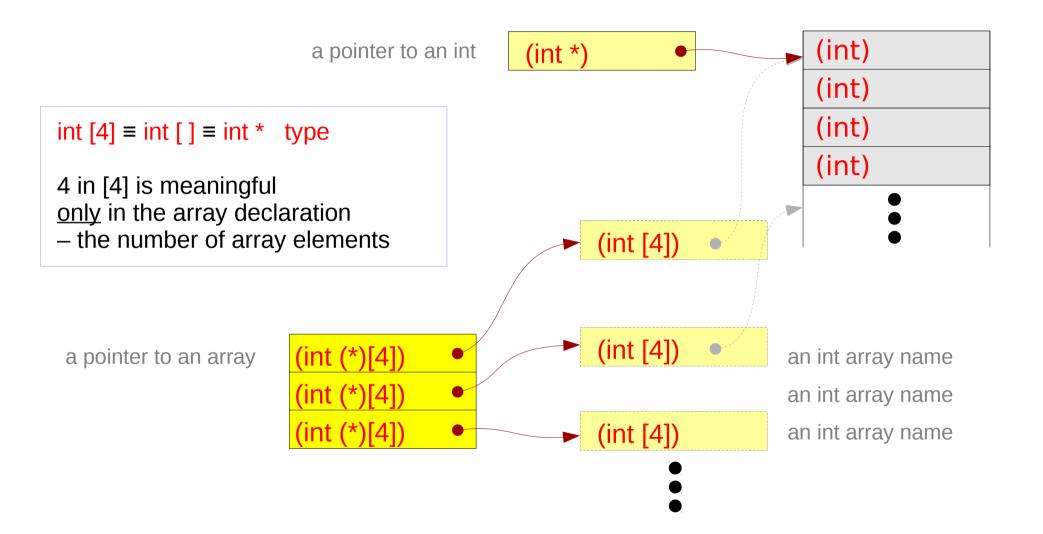

#### Series of array pointers – a variable view

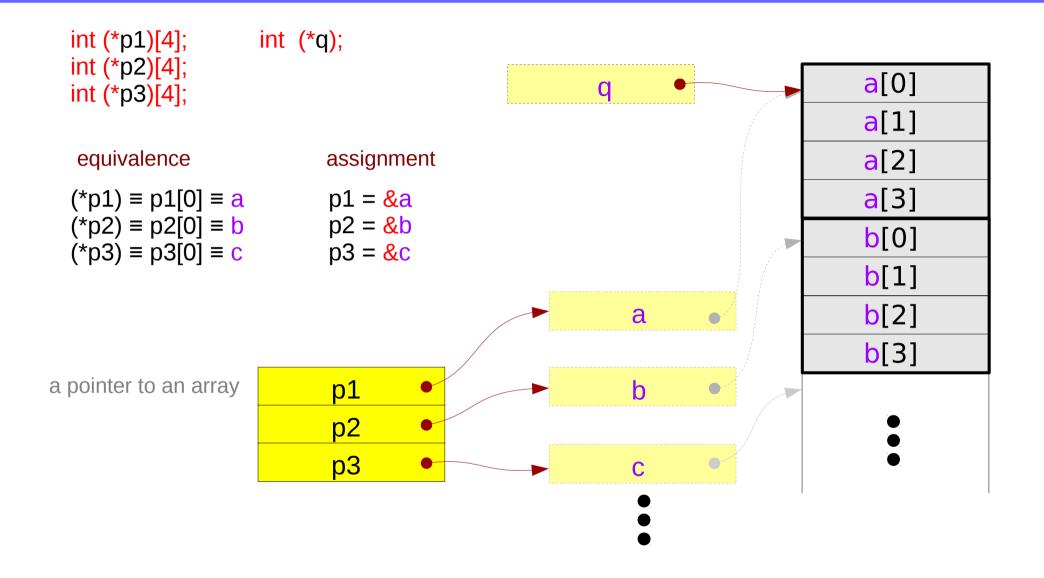

#### Pointer array – a variable view

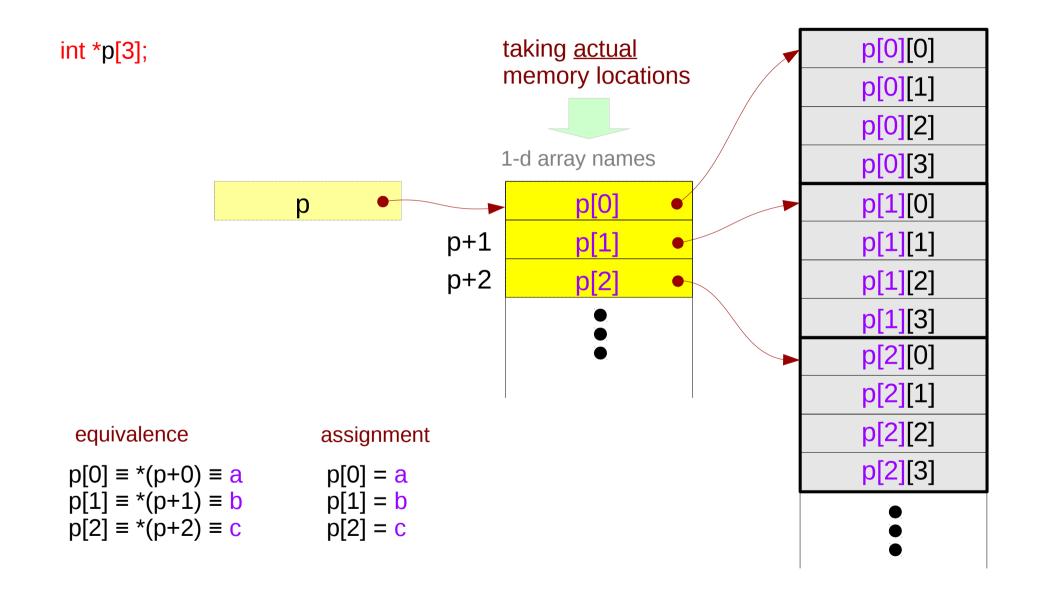

## Pointer to consecutive 1-d arrays

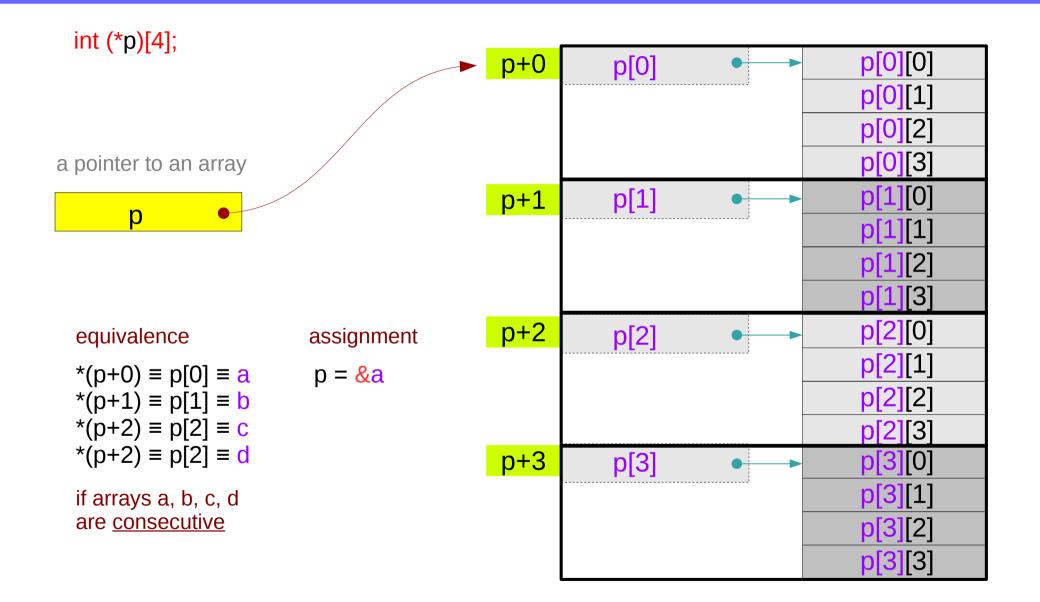

#### A 2-d array and its sub-arrays – a variable view

the array <u>name</u> c of a 2-d array as an <u>array pointer</u> which points to its 1<sup>st</sup> 1-d sub-array of 4 elements.

c[0] c[1] c[2] c[3] the 1<sup>st</sup> 1-d sub-array name the 2<sup>nd</sup> 1-d sub-array name the 3<sup>rd</sup> 1-d sub-array name the 4<sup>th</sup> 1-d sub-array name

**c[0], c[1], c[2], c[3]** can be implemented <u>without</u> taking actual memory locations

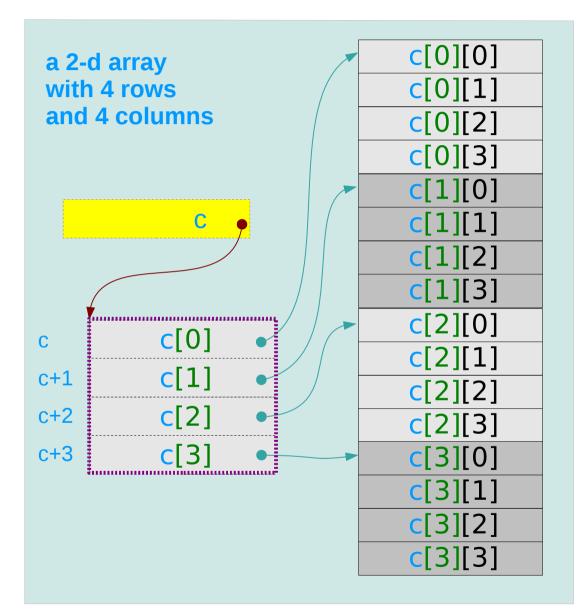

#### A 2-d array and its sub-arrays – a type view

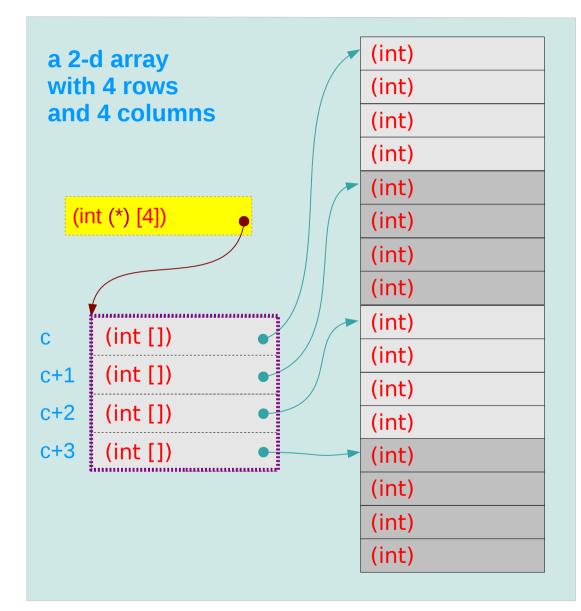

### 1-d subarray aggregated data type

sizeof(c[0]) = 16 bytes
sizeof(c[1]) = 16 bytes
sizeof(c[2]) = 16 bytes
sizeof(c[3]) = 16 bytes

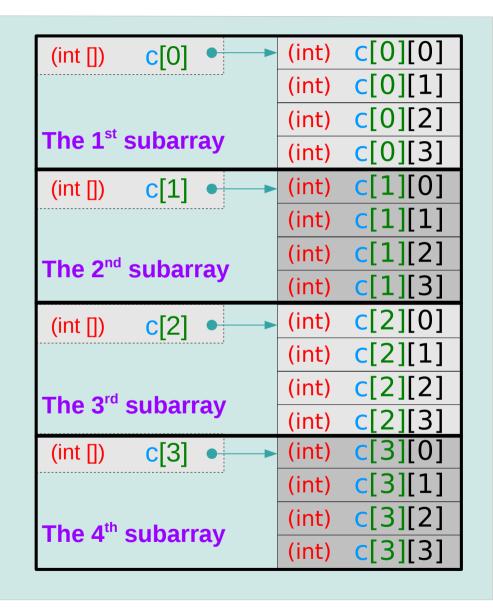

## 2-d subarray aggregated data type

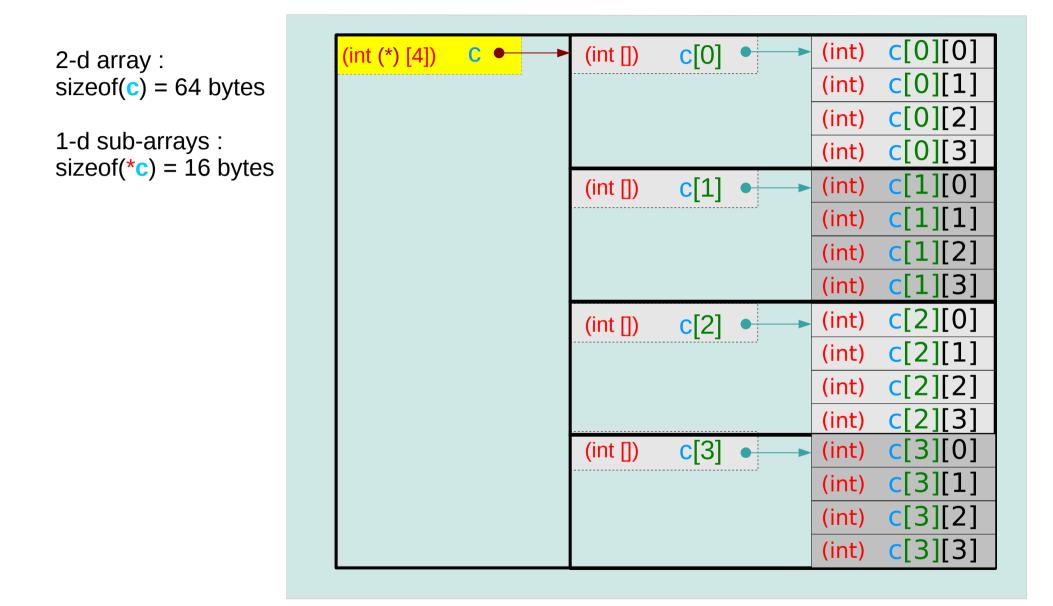

#### 2-d array name as a pointer to a 1-d subarray

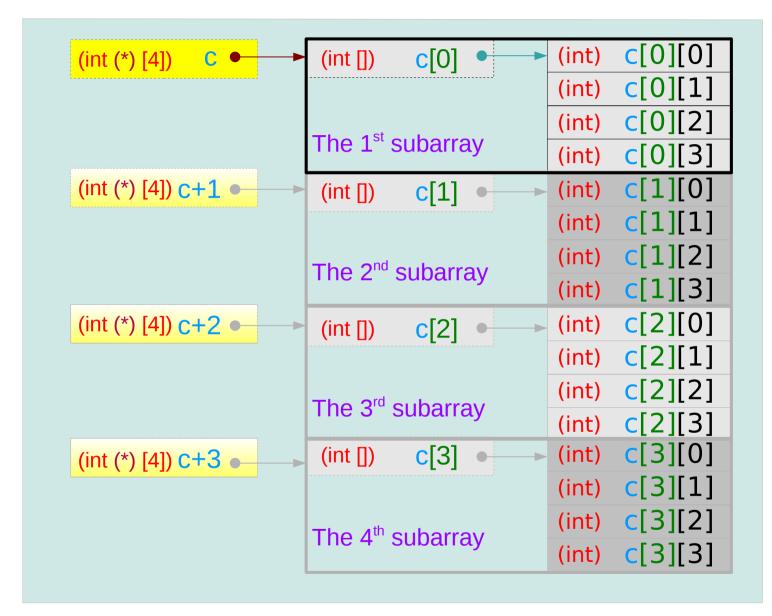

## Assignment of array pointer variables

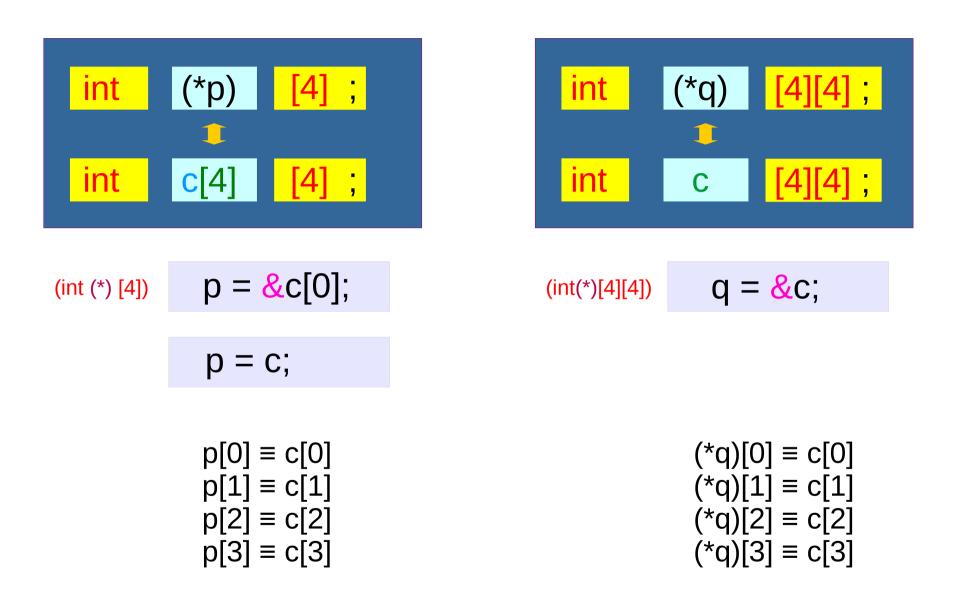

Series : 5. Applications of Pointers

60

Young Won Lim 6/7/18

### Assignment of array pointer variables

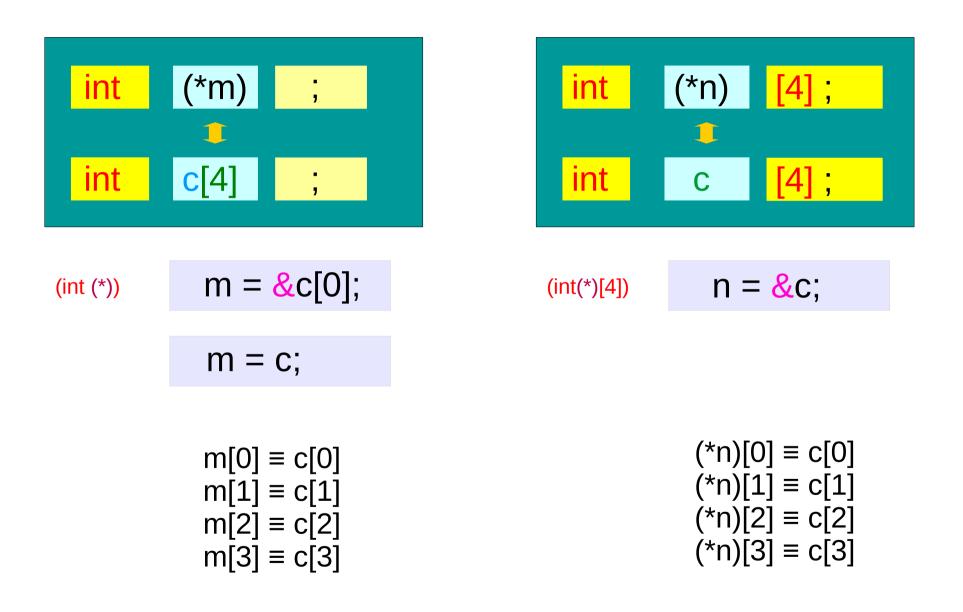

#### Pointer variable to a 1-d array

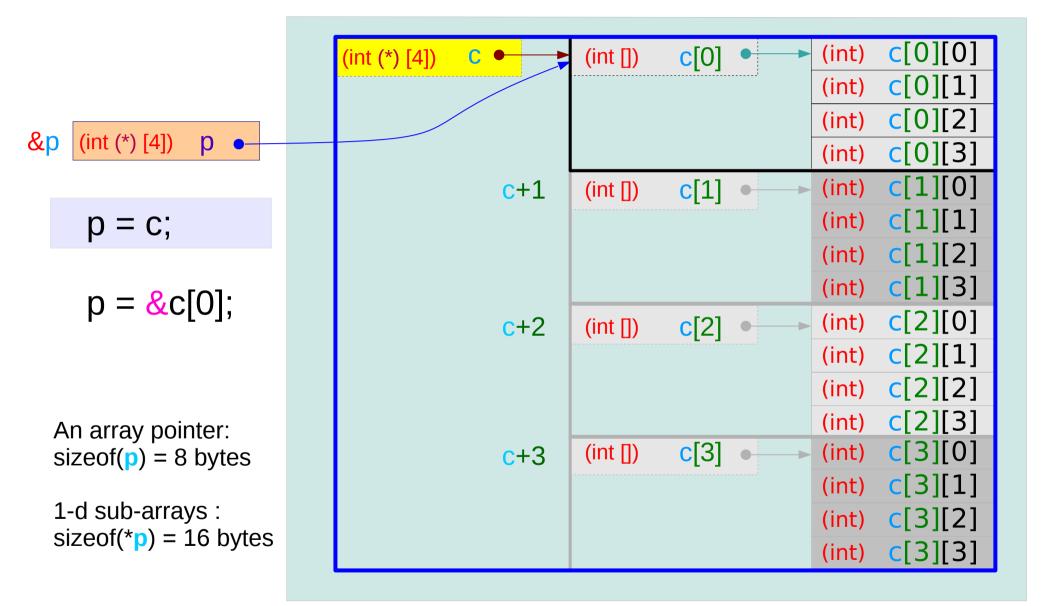

### Pointer variable to a 2-d array

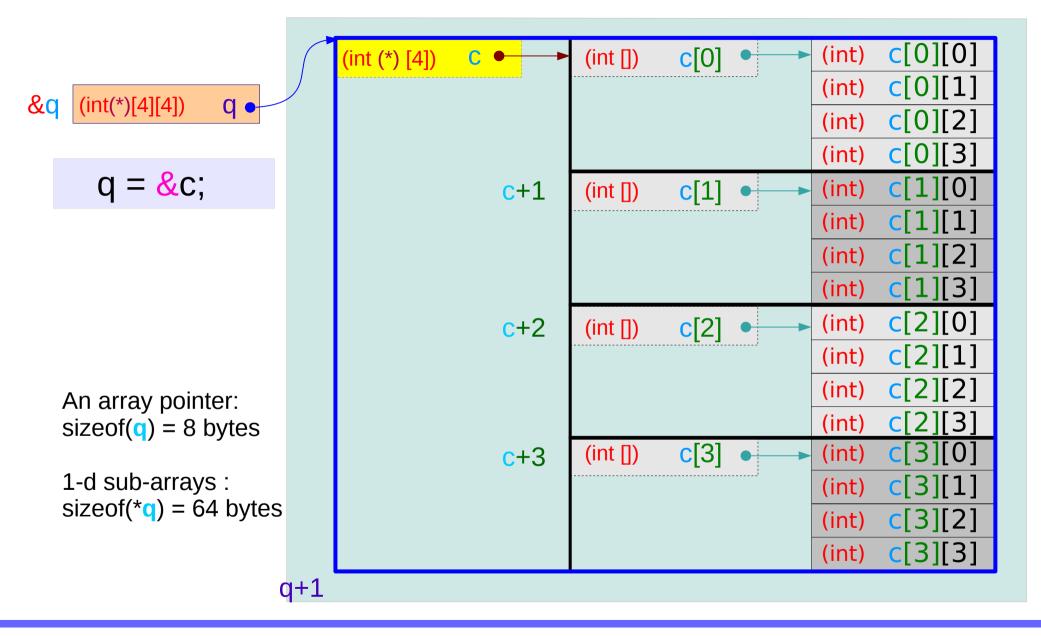

#### Using a a pointer to a 1-d array

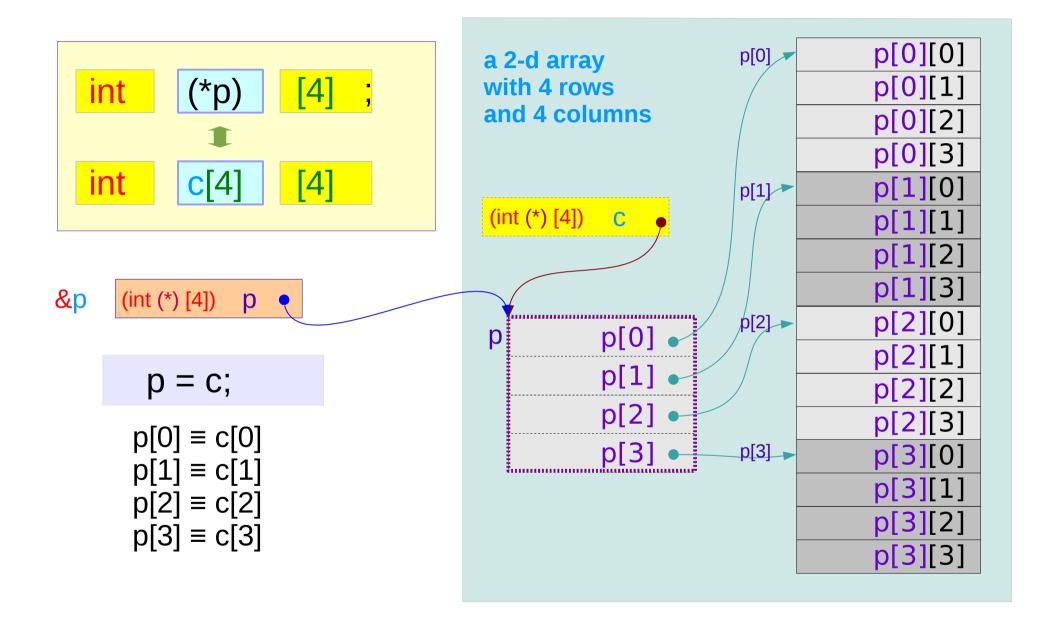

### Using a pointer to a 2-d array

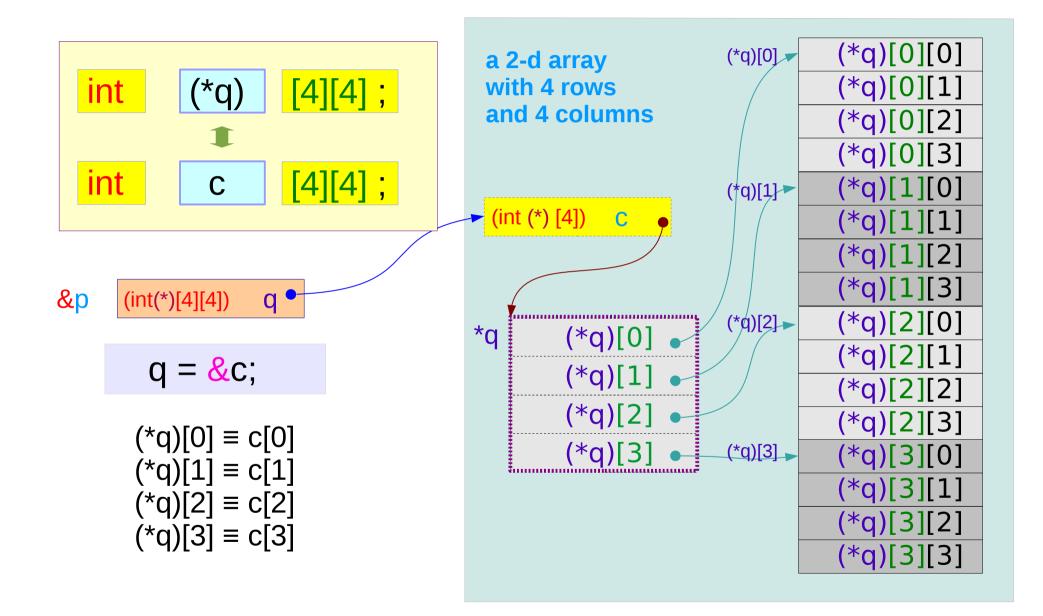

#### Series : 5. Applications of Pointers

65

## Pointer to multi-dimensional arrays (1)

int a[4] ; int (\*p) ;

int b[4] [2]; int (\*q) [2];

int <mark>c[4] [2][3]</mark>; int (\*r) [2][3]; A pointer to a 0-d array (an integer) can be viewed as a 1-d array name

A pointer to a 1-d array can be viewed as a 2-d array name

A pointer to a <mark>2-d</mark> array can be viewed as a <mark>3-d</mark> array name

int d[4] [2][3][4]; int (\*s) [2][3][4];

A pointer to a <mark>3-d</mark> array can be viewed as a <mark>4-d</mark> array name

## Pointer to multi-dimensional arrays (2)

| int a[4] ;                     | p = <mark>&amp;</mark> a[0]; | p        |
|--------------------------------|------------------------------|----------|
| int (*p) ;                     | p = a;                       | a → a[0] |
| int b[4] [2];                  | q = <mark>&amp;</mark> b[0]; | q        |
| int (*q) [2];                  | q = b;                       | b b[0]   |
| int <mark>c[4] [2][3]</mark> ; | r = <mark>&amp;</mark> c[0]; | r        |
| int <mark>(*r) [2][3]</mark> ; | r = c;                       | c → c[0] |
| int d[4] [2][3][4];            | s = <mark>&amp;</mark> d[0]; | s        |
| int (*s) [2][3][4];            | s= d;                        | d d      |

#### Series : 5. **Applications of Pointers**

## Pointer to multi-dimensional arrays (3)

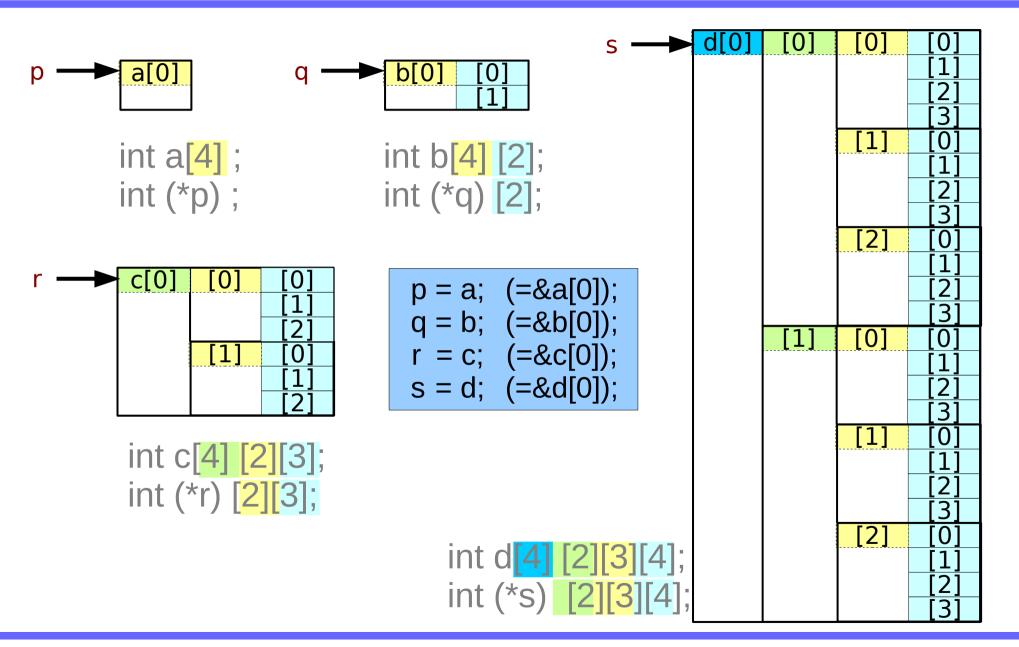

#### To pass array name

int a[4] ; int (\*p) ;

int b[4] [2]; int (\*q) [2];

int c[4] [2][3]; int (\*r) [2][3]; prototype void func(int (\*p), ...); call func(a, ...);

prototype void func(int (\*q)[2], ...);
 call func(b, ...);

prototype void func(int (\*r)[2][3], ...);
 call func(c, ...);

int d[4] [2][3][4]; int (\*s) [2][3][4];

prototype void **func(int (\*s)[2][3][4]**, ...); call **func(**d, ...);

#### References

- [1] Essential C, Nick Parlante
- [2] Efficient C Programming, Mark A. Weiss
- [3] C A Reference Manual, Samuel P. Harbison & Guy L. Steele Jr.
- [4] C Language Express, I. K. Chun